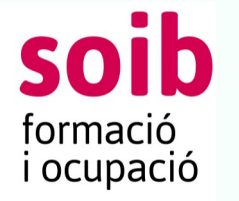

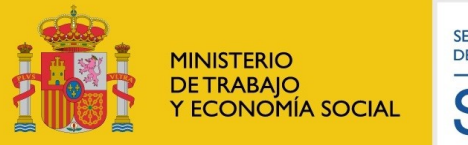

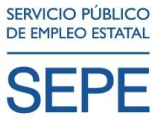

# Formació gratuïta

Dirigida prioritàriament a persones treballadores ocupades

# ESPECIALITAT FORMATIVA

### ACCIÓ FORMATIVA: Laravel (PHP framework)

Codi especialitat: IFCD45 Núm. d'ordre:**COT-058/22** Núm. acció formativa: 1497/22 Durada: 200H Horari: DILLUNS I DIMECRES DE 12:00-16:00H Inici: 6/11/23 Acabament: 27/03/2024 Data límit d'inscripció: 2/11/2023 Data de selecció: 3/11/2023

Observacions:

# REQUISITS DELS ALUMNES:

Requisits acadèmics d'accés: Nivell acadèmic o de coneixements generals:

Títol de batxillerat, cicle formatiu de grau superior u altres titulacions equivalents

Nivell de coneixement previs: Independentment de lo anterior, totes las persones aspirants realitzaran una prova de nivell on demostraran coneixements suficients para assolir el curso. coneixements de HTML, CSS, javascript, PHP, SQL, programació i anglés a nivell de comprensió lectora

Altres:

#### Persones destinatàries:

La participació de les persones treballadores ocupades ha d'assolir un percentatge mínim del 70 % respecte del total de les que inicien l'acció formativa. El 30 % restant, com a màxim, es pot cobrir per persones desocupades, que han d'estar inscrites com a demandants d'ocupació. Pel que fa als treballadors afectats per expedients de regulació temporal d'ocupació (ERTO) i els treballadors fixos discontinus en períodes de no ocupació computen com a ocupats als efectes dels percentatges de participació establerts.

La participació d'empleats públics es limita a un màxim del 10% sobre el total de participants de cada programa formatiu transversal.

#### Informació, inscripció i realització:

Centre de formació: KAICEN FORMACION Adreça: LLUIS FABREGAS 1 Persona de contacte: INMA FITA Telèfon: 664137003 Adreça electrònica: INMA.FITA@KAICENFORMACION.ES Selecció: Prova pràctica  $\boxtimes$  Entrevista personal Prova escrita

Les persones interessades podran fer la sol·licitud presencialment al centre de formació, o bé, una **preinscripció telemàtica** al web o app del SOIB (https://soib.es/)